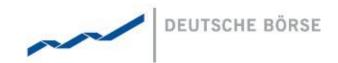

# **DFS190 - XML Reports**

M7 6.7

Version 1.0

Status Final Version

Filename DFS190 - M7 6.7 - XML Reports - v1.0

Date 07/06/2019

Author M7 Project Team

Reviewer M7 Management Team

#### Deutsche Börse AG

#### **Mailing Address**

Mergenthalerallee 61 65760 Eschborn

#### Web

www.deutsche-boerse.com

#### Chairman of the Supervisory Board

Dr. Joachim Faber

### **Executive Board**

Theodor Weimer (Chief Executive Officer)

Andreas Preuß (Deputy Chief

Executive Officer)

Thomas Book (Trading & Clearing) Gregor Pottmeyer (Chief Financial

Officer)

Hauke Stars (Responsible for Cash Market, Pre-IPO & Growth Financing and Human Resources / Director of

Labour Relations)

Stephan Leithner (Responsible for

Post-trade, Index + Data)

German stock corporation registered

in

Frankfurt/Main HRB No. 32232

Local court: Frankfurt/Main VAT Reg Nr. DE114151950

| Deutsche Börse AG    |              |
|----------------------|--------------|
| M7 6.7               | Version 1.0  |
| DFS190 - XML Reports | Page 2 of 24 |

## **Table of Contents**

| 1              | Abstract                                                         | 3  |
|----------------|------------------------------------------------------------------|----|
| 2              | Introduction                                                     | 4  |
| 2.1            | General                                                          | 4  |
| 3              | XML Report Layout                                                | 5  |
| 3.1            | General                                                          | 5  |
| 3.2            | Structure Elements                                               | 5  |
| 3.3            | Structure Members                                                | 5  |
| 3.4            | Data Types                                                       | 5  |
| 3.5            | Structure Cardinality                                            | 6  |
| 3.6            | Usage Code                                                       | 7  |
| 3.7            | Basic Structure                                                  | 7  |
| 4              | Report Subscription and Download                                 | 8  |
| 4.1<br>4.1.1   | SubscriptionSubscriptions for Non-Admin Report Users             | 9  |
| 4.1.2          | Subscriptions for Market Operations (ADMIN)                      |    |
| 4.2            | Download                                                         | 9  |
| 5              | Report Generation                                                | 10 |
| 5.1            | Trading Day                                                      | 10 |
| 5.2            | Report Generation                                                | 10 |
| 6              | XML Report Descriptions                                          | 11 |
| 6.1            | TC540 Daily Order Maintenance                                    |    |
| 6.1.1<br>6.1.2 | TC540 Selection Criteria and Target Group TC540 Structural Logic |    |
| 6.1.3          | TC540 Example                                                    |    |
| 6.1.4          | TC540 Structure                                                  | 12 |
| 6.2            | TC810 Daily Trade Confirmation                                   |    |
| 6.2.1<br>6.2.2 | TC810 Selection Criteria and Target Group TC810 Structural Logic |    |
| 6.2.3          | TC810 Examples                                                   |    |
| 6.2.4          | TC810 Structure                                                  | 15 |
| 6.3            | TC820 Daily Open OTC Maintenance                                 |    |
| 6.3.1<br>6.3.2 | TC820 Selection Criteria and Target Group TC820 Structural Logic |    |
| 6.3.3          | TC820 Example                                                    |    |
| 6.3.4          | TC820 Structure                                                  |    |
| 7              | XML Report Tag Descriptions                                      | 19 |

| Deutsche Börse AG    |              |
|----------------------|--------------|
| M7 6.7               | Version 1.0  |
| DFS190 - XML Reports | Page 3 of 24 |

## 1 Abstract

This document contains a functional description of XML reports generated by the Reporting Engine of the M7 Trading Module, including report subscription, report generation, report structure, available report types and their contents. It requires familiarity with the XML standard as defined by the World Wide Web Consortium (W3C, see <a href="http://www.w3.org/XML">http://www.w3.org/XML</a> for more information).

Note: Data contained in graphics and examples are for illustrative purposes only.

| Deutsche Börse AG    |              |
|----------------------|--------------|
| M7 6.7               | Version 1.0  |
| DFS190 - XML Reports | Page 4 of 24 |

## 2 Introduction

## 2.1 General

The M7 Trading Module enables trading of energy products and commodity derivatives between different market areas.

All trading related activities, like order entry, order modification or the generation of trades, are documented in XML reports which are generated based on data of the M7 Trading Module and can be downloaded via the WebGUI.

Reports are generated for report users who can belong to a non-Admin member or to market operations (Admin members).

| Deutsche Börse AG    |              |
|----------------------|--------------|
| M7 6.7               | Version 1.0  |
| DFS190 - XML Reports | Page 5 of 24 |

## 3 XML Report Layout

#### 3.1 General

The XML report layout consists of the basic elements: structures and data fields, while each XML element occurs in a sequence defined by the main report structure.

#### 3.2 Structure Elements

Structures are ordered collections of structure members (see 3.3 Structure Members) and may contain data fields and/or other structure elements (substructures).

#### 3.3 Structure Members

A structure member is either a data field or another structure element. A structure member may be enriched by attributes to define report specific properties.

Data fields are elements which contain data as defined by their data type (see 3.4 Data Types).

Substructures may occur zero, once or multiple times inside a structure (see 3.5 Structure Cardinality).

All elements may be mandatory or optional (see 3.6 Usage Code). Optional elements may be omitted in the XML report.

## 3.4 Data Types

The following table contains a definition of all data types as used in the description of each report:

| Format                   | Short<br>Description | Description                                                                                                    | Example                                                                                                  |
|--------------------------|----------------------|----------------------------------------------------------------------------------------------------|----------------------------------------------------------------------------------------------------|
| alphanumeric n           | AN [n]               | Text of maximal length n, encoded as string.                                                                                                    | A tag with format "AN 6" may contain the values "TRD001" or "ABC" or "".                                 |
| Numeric n [.m]           | NUM                  | Number with n significant digits and, if given, precision m. The number is encoded as a string containing the decimal point if applicable.                                              | A tag with format "numeric 5, 2" might contain the values "314.15" or "3.14" or "0.00".                  |
| numeric signed n<br>[.m] | NS                   | Signed number with n significant digits and, if given, precision m. The number is encoded as a string prefixed with the "+" or "-" sign and containing the decimal point if applicable. | A tag with format "numeric signed 5, 2" may contain the values "+314.15", "+3.14", "-314.15" or "+0.00". |
| Date Format              | DATE                 | Date, encoded as a string in the format YYYY-MM-DD, unless it is specified otherwise.  In case the date format contains the time, the time is followed by the UTC offset.               | "2015-03-28" "2015-03-28 10:40:11.102+02:00"                                                             |
| Time Format              | TIME                 | Time, encoded as a string in the format hh:mm:ss.ccc  All times contain the UTC offset.                                                                                                 | In GMT: "23:59:59.999+00:00"                                                                             |

| Deutsche Börse AG    |              |
|----------------------|--------------|
| M7 6.7               | Version 1.0  |
| DFS190 - XML Reports | Page 6 of 24 |

| Format | Short<br>Description | Description | Example                                 |
|--------|----------------------|-------------|-----------------------------------------|
|        |                      |             | In CET and BST:<br>"23:59:59.999+01:00" |
|        |                      |             | In CEST:<br>"23:59:59.999+02:00"        |

## 3.5 Structure Cardinality

Any substructure may occur zero, one or multiple times in a structure.

The XML report structure descriptions in this document contain the cardinality information in the column "No.", which can contain the following values:

| Value | Description                                                                     |  |
|-------|---------------------------------------------------------------------------------|--|
| 01    | Substructure occurs exactly one time or not at all                              |  |
| 1     | Substructure occurs exactly one time                                            |  |
| 0n    | Substructure does not occur, occurs at least one time, and a maximum of n times |  |
| 1n    | Substructure occurs at least one time, and a maximum of n times                 |  |

| Deutsche Börse AG    |              |
|----------------------|--------------|
| M7 6.7               | Version 1.0  |
| DFS190 - XML Reports | Page 7 of 24 |

## 3.6 Usage Code

The XML report descriptions contain usage codes for each tag. These codes provide information on whether a tag is mandatory or optional. The table below lists all applicable usage codes and provides a description.

| Usage Code | Explicit  | Field Usage Description                                                                    |
|------------|-----------|--------------------------------------------------------------------------------------------|
| m          | mandatory | Tag occurs always if it is part of an existing structure (but may contain an empty string) |
| 0          | optional  | Tag may be omitted                                                                         |

## 3.7 Basic Structure

The basic structure of each report is:

- 1. All content is enclosed by a tag with the report name code (<rptName>),
- 2. Each report contains a header enclosed in the header tag (<rptHeader>),
- 3. After the header, the main report data is enclosed by the tag <rptNameGrp>.

| Deutsche Börse AG    |              |
|----------------------|--------------|
| M7 6.7               | Version 1.0  |
| DFS190 - XML Reports | Page 8 of 24 |

## 4 Report Subscription and Download

In the WebGUI of the M7 Trading Module, a report user can manage the subscriptions to the XML reports and download the generated subscribed reports.

After logging into the WebGUI, a window with the following two sections is displayed:

- Subscribe Reports
- Download Reports

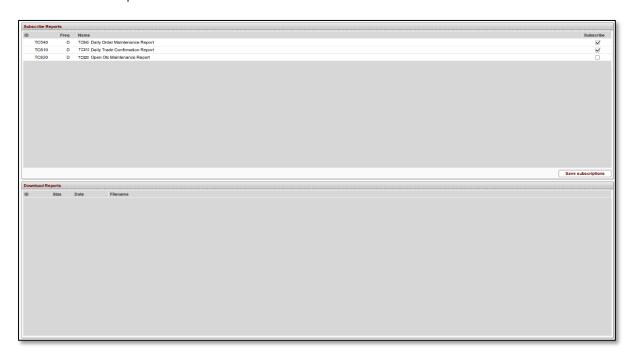

### 4.1 Subscription

In the "Subscribe Reports" section, a report user can subscribe to one or more daily reports.

The subscription area of the report page contains a table with the following columns:

#### • ID

An identification code for each report type.

#### Fred

Indicates the generation frequency of each report. All reports are generated daily which is indicated by the value "D".

#### Name

The report name.

#### Subscribe

The checkbox to subscibe/unsubscribe a report.

The report user can subscribe and unsubscribe report types by selecting/deselecting the respective report type checkbox (

and confirm the settings by clicking the button labeled "Save subscriptions".

For each exchange, the system operator can configure that the same or a different set of report types will be available for subscription by the market operations report users and non-Admin report users. A later change to the configured set would require a downtime.

| Deutsche Börse AG    |              |
|----------------------|--------------|
| M7 6.7               | Version 1.0  |
| DFS190 - XML Reports | Page 9 of 24 |

## 4.1.1 Subscriptions for Non-Admin Report Users

For a report user belonging to a non-Admin member, only the subscribed reports are generated in the next report generation process. In case of a Broker report user, one report will be generated for each selected report type which will contain both broker's own trading actions as well as actions performed on behalf of other traders.

Non-Admin report users do not have any subscriptions by default; they must explicitly make their subscriptions to the report types in the WebGUI (see 4.1 Subscription).

During the user suspension the subscriptions are cleared out; therefore, the subscriptions to reports must be renewed after the report user was reactivated after being suspended.

### 4.1.2 Subscriptions for Market Operations (ADMIN)

For a market operations report user (report users of the ADMIN member), the M7 system will always generate the whole set of reports (as configured by the system operator) in every report generation process.

The subscription area for Admin users is displayed in a read-only mode, so all checkboxes for all shown report types are ticked.

#### 4.2 Download

Already generated reports that are ready for download are listed below the subscription area in a table labelled "Download Reports". Each report remains in the download area for 5 trading days after its generation, meaning the report user is able to download the reports for the last 5 trading days.

The number of days available in the "Download Reports" is configurable by the system operator. The change would require a downtime of the Reporting Engine module. The request would also need to be first assessed by DBAG, because the number of days may be limited by the file system where the reports are stored.

The "Download Reports" table contains the following columns:

- **ID**An identification code for each report type.
- Size
   Size of the report file.
- Date
   Creation date of the report.
- Filename
   Filename of the report.

| Deutsche Börse AG    |               |
|----------------------|---------------|
| M7 6.7               | Version 1.0   |
| DFS190 - XML Reports | Page 10 of 24 |

## 5 Report Generation

## 5.1 Trading Day

While contracts in M7 are traded based on the product time zone, reports generated by the Reporting Engine module use the market time zone (i.e. CET/CEST) and the market trading day configuration (00:00:00 CET/CEST - 23:59:59 CET/CEST on the same calendar day).

The M7 system supports the 24/7 trading, i.e. trading around the clock and on each day of the week.

#### 5.2 Report Generation

The reports are used to display data for the generated trades and bid or order maintenance during the last (full) trading day. They are automatically generated once a day at the preconfigured time. The time is configured by DBAG on the exchange level and applies to all report types.

Since the report generation timer is based on UTC (Coordinated Universal Time), the actual time of report generation will differ in the Central European Summer Time (CEST) and Central European Time (CET). During CEST, the reports will be generated one hour later when compared to CET. In other words, the reports with the generation time configured to hh:mm:ss (UTC) will be generated at (hh+1):mm:ss during CET and at (hh+2):mm:ss during CEST. **Example**: Assuming the configured report generation time is 3:00 am UTC, in May the reports will be generated at 5:00 am whereas in November at 4:00 am.

For market operations report users, the reports are generated regardless of the user status. The appropriate <Login ID> will appear in the file name when an ADMIN report user is available; in case of multiple report users, the reports will be named based on the first active user found by the system. If there is no report user at the time of the report generation, the file name will contain the string "UNKNOWN" instead of <Login ID>. The existing reports will not be renamed after an ADMIN report user is available.

For a non-Admin report user, the reports for the trading day *t* are only generated if both the report member and the appropriate report user were active at the time of the generation on *t-1*.

**Note**: The reports can be generated the second time for the same trading day or retrospectively only with the assistance of DBAG and upon request of the customer. In case a report for the same trading days is generated again, the first one will be renamed to ~.bak and will not be available for direct download.

| Deutsche Börse AG    |               |
|----------------------|---------------|
| M7 6.7               | Version 1.0   |
| DFS190 - XML Reports | Page 11 of 24 |

## 6 XML Report Descriptions

## 6.1 TC540 Daily Order Maintenance

| Description  | The report contains a list of all active¹ orders, which have been modified for each member during the trading day. <sup>2</sup>                                                                                                    |  |  |  |
|--------------|----------------------------------------------------------------------------------------------------|--|--|--|
|              | For a report user belonging to a Regular member, this report is arranged by traders and contracts, and lists all measures taken for the maintenance of orders during the trading day.                                                                                                    |  |  |  |
|              | For a market operations report user, the report is an aggregation of the order data of all members arranged by member code and then as described above.                                                                                                    |  |  |  |
|              | For a report user belonging to a Broker member, the report contains the broker's order maintenance actions performed on behalf of other members, and in case of own trading, also such actions performed by the broker's own member. The report is arranged in the same way as for the market operations. |  |  |  |
| Frequency    | Daily                                                                                                    |  |  |  |
| Generation   | Triggered by timer                                                                                                    |  |  |  |
| Availability | Report user of a non-Admin member + market operations report user                                                                                                    |  |  |  |

### 6.1.1 TC540 Selection Criteria and Target Group

The report is generated member-specific as well as for market operations. The latter receives the report as an aggregation of all generated member reports.

## 6.1.2 TC540 Structural Logic

For each member, a <tc540Grp> contains all orders that have been modified by the member's users. Inside this group tag, the orders are sorted by combination of user code and contract. Each such combination is defined by a <tc540Grp1>. Finally, within this group tag, each maintenance action is listed individually inside a <tc540Rec> tag. All <tc540Rec> inside a <tc540Grp1> appear in chronological order (earliest first).

One report does not necessarily contain the complete lifecycle of an order, as it lists only the maintenance actions for one trading day, which is displayed in the tag <rptPrntEffDat>.

In the report for the market operations, a member will appear if and only if at least one of its users performed an order maintenance action (or the action was performed on behalf) during the last (full) trading day. In this regard, the status in which the (trading) member or its user is at the time of the report generation is irrelevant.

For remote orders, the report contains only the maintenance actions performed by XBID, rather than local M7 maintenance actions. Remote orders, for which M7 has not received a response due to a disconnection event from XBID and which have not resulted in a trade, will not be reported.

#### 6.1.3 TC540 Example

Member A has two traders called Trader I and Trader II. Trader I performed two maintenance actions on an order for contract X and trader II performed one maintenance action on an order for the same contract X and two maintenance actions on an order for contract Y. Some of the orders have been *entered* the day before. However, the TC540 only contains the actions that were performed on the orders on the trading day stated in the "rptPrntEffDat" field. The resulting report structure is:

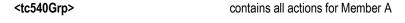

<sup>&</sup>lt;sup>1</sup> Outright orders are active orders. Implied orders are non-active orders until they get lifted and become active.

<sup>&</sup>lt;sup>2</sup> After a disconnection event from XBID, M7 calculates the missing order history based on information received on currently active and hibernated remote orders as well as matched trades. In few scenarios, some maintenance actions will not be included in the report, e.g. when an order had been hibernated prior to its deletion by XBID, the hibernation action will not appear in TC540. Another very rare scenario would be the case when M7 sends a request to XBID but it is disconnected before receiving a response. This is because not all information may be retrieved from XBID ex-post.

| Deutsche Börse AG    |               |
|----------------------|---------------|
| M7 6.7               | Version 1.0   |
| DFS190 - XML Reports | Page 12 of 24 |

contains the actions of Trader I for contract X the first action of Trader I on contract X the second action of Trader I on contract X contains the actions of Trader II for contract X an action of Trader II on contract X contains the actions of Trader II for contract Y the first action of Trader II on contract Y the second action of Trader II on contract Y

#### 6.1.4 TC540 Structure

| Type   Type                      |       | XML Tag    |                   | m/o | no. | Туре      | Condition the optional tag is present (if)                                    |
|----------------------------------------------------------------------------------------------------|-------|------------|-------------------|-----|-----|-----------|-------------------------------------------------------------------------------|
| exchNam                                                                                                    | tc540 | tc540      |                   | m   | 1   | Structure |                                                                               |
| envText                                                                                                    | rp    | tHdr       |                   | m   | 1   | Structure |                                                                               |
| rptCod m 1 Data rptNam m 1 Data rptPrntEffDat m 1 Data rptPrntRunDat m 1 Data  tc540Grp o 0.n Structure an order was modified on <rptprnteffdat> tc540KeyGrp m 1 Structure  tc540KeyGrp1 m 1.n Structure tc540KeyGrp1 m 1. Structure  tc540KeyGrp1 m 1 Structure  tc540KeyGrp1 m 1 Structure  tc540KeyGrp1 m 1 Structure  instTitl m 1 Structure  currTypCod m 1 Data  currTypCod m 1 Data  tc540Rec m 1.n Structure  tt540Rec m 1.n Structure  tc540Rec m 1.n Structure  currTypCod m 1 Data  currTypCod m 1 Data  tc540Rec m 1.n Structure  currTypCod m 1 Data  currTypCod m 1 Data  currTypC</rptprnteffdat> |       | exchNam    |                   | m   | 1   | Data      |                                                                               |
| rptNam                                                                                                    |       | envText    |                   | m   | 1   | Data      |                                                                               |
| rptPrntEffDat m 1 Data rptPrntRunDat m 1 Data  tc540Grp o 0n Structure an order was modified on <rptprnteffdat>  tc540KeyGrp m 1 Structure  membExcldCod m 1 Data  tc540KeyGrp1 m 1n Structure  tc540KeyGrp1 m 1 Structure  partidCod m 1 Data  instTitl m 1 Structure  instTitl m 1 Structure  instTitl m 1 Data  currTypCod m 1 Data  currTypCod m 1 Data  tc540Rec m 1n Structure  tranTim m 1 Data  tt6540Rec m 1n Structure  currTypCod m 1 Data  currTypCod m 1 Data</rptprnteffdat>              |       | rptCod     |                   | m   | 1   | Data      |                                                                               |
| rptPrntRunDat                                                                                                    |       | rptNam     |                   | m   | 1   | Data      |                                                                               |
| tc540Grp                                                                                                    |       | rptPrntEff | Dat               | m   | 1   | Data      |                                                                               |
| tc540KeyGrp                                                                                                    |       | rptPrntRu  | nDat              | m   | 1   | Data      |                                                                               |
| membExcldCod                                                                                                    | tc    | 540Grp     |                   | 0   | 0n  | Structure | an order was modified on <rptprnteffdat></rptprnteffdat>                      |
| tcS40Grp1 m 1n Structure    tcS40KeyGrp1 m 1 Structure   partIdCod m 1 Data                                                                                                    |       | tc540Key   | Grp               | m   | 1   | Structure |                                                                               |
| tc540KeyGrp1                                                                                                    |       | mem        | bExcldCod         | m   | 1   | Data      |                                                                               |
| partidCod m 1 Data  instTitl m 1 Structure  isinCod m 1 Data  currTypCod m 1 Data  product m 1 Data  tc540Rec m 1 Structure  tranTim m 1 Data  mktArea m 1 Data  tso m 1 Data  balGrp m 1 Data  clgHse o 0 Structure  clgAcct m 1 Structure  clgAcct m 1 Structure  a clearing house was specified as part of the order is either "M" (full match) or "P" (partial match).  aggressorIndicator o 01 Data  listID o 01 Data the order is a part of a basket  listExecInst o 01 Data the order is a part of a basket                                                                                                    |       | tc540Grp   | 1                 | m   | 1n  | Structure |                                                                               |
| instTitl  isinCod  m  1  Data  currTypCod  m  1  Data  product  m  1  Data  tc540Rec  m  1  bata  mktArea  m  1  Data  tso  m  1  Data  tso  m  1  Data  clgHse  o  o  o.n  Structure  a clearing house was specified as part of the order is either "M" (full match) or "P" (partial match).  aggressorIndicator  o  o  o  o  o  o  o  o  o  o  o  o                                                                                                    |       | tc540      | KeyGrp1           | m   | 1   | Structure |                                                                               |
| isinCod                                                                                                    |       | р          | artldCod          | m   | 1   | Data      |                                                                               |
| currTypCod m 1 Data product m 1 Data  tc540Rec m 1n Structure  tranTim m 1 Data  mktArea m 1 Data  tso m 1 Data  balGrp m 1 Data  clgHse o 0n Structure  clgHseCode m 1 Data  clgAcct m 1n Structure  clgAcct m 1n Structure  clgAcct m 1n Structure  clgAcct m 1 Data  entTim m 1 Data  entTim m 1 Data  actnCod m 1 Data  revisionNo m 1 Data  listD o 01 Data the order is a part of a basket  listExecInst o 01 Data the order is a part of a basket                                                                                                    |       | iı         | nstTitl           | m   | 1   | Structure |                                                                               |
| product m 1 Data  tc540Rec m 1n Structure  tranTim m 1 Data  mktArea m 1 Data  tso m 1 Data  balGrp m 1 Data  clgHse o 0n Structure a clearing house was specified as part of the order  clgAcct m 1n Structure  clgAcct m 1n Structure  clgAcct m 1 Data  entTim m 1 Data  actnCod m 1 Data  actnCod m 1 Data  actnCod m 1 Data  revisionNo m 1 Data  listID o 01 Data the order is a part of a basket  listExecInst o 01 Data the order is a part of a basket                                                                                                    |       |            | isinCod           | m   | 1   | Data      |                                                                               |
| tc540Rec m 1n Structure  tranTim m 1 Data  mktArea m 1 Data  tso m 1 Data  balGrp m 1 Data  clgHse o 0n Structure a clearing house was specified as part of the order  clgAcct m 1n Structure  clgAcct m 1n Structure  clgAcctd m 1 Data  entTim m 1 Data  actnCod m 1 Data  actnCod m 1 Data  laggressorIndicator o 01 Data  revisionNo m 1 Data  listID o 01 Data the order is a part of a basket  listExecInst o 01 Data the order is a part of a basket                                                                                                    |       | С          | urrTypCod         | m   | 1   | Data      |                                                                               |
| tranTim m 1 Data  mktArea m 1 Data  tso m 1 Data  balGrp m 1 Data  clgHse o 0 Structure a clearing house was specified as part of the order  clgHseCode m 1 Data  clgAcct m 1 Structure  clgAcct m 1 Data  clgAcct m 1 Data  entTim m 1 Data  entTim m 1 Data  actnCod m 1 Data  ggressorIndicator o 0 Data  listID o 0 Data the order is a part of a basket  listExecInst o 0 Data the order is a part of a basket                                                                                                    |       | р          | roduct            | m   | 1   | Data      |                                                                               |
| mktArea m 1 Data tso m 1 Data balGrp m 1 Data clgHse o 0n Structure a clearing house was specified as part of the order clgHseCode m 1 Data clgAcct m 1n Structure clgAcct m 1n Structure clgAcct m 1 Data clgAcctld m 1 Data entTim m 1 Data entTim m 1 Data actnCod m 1 Data the "actnCod" of the order is either "M" (full match) or "P" (partial match). aggressorIndicator o 01 Data revisionNo m 1 Data listID o 01 Data the order is a part of a basket                                                                                                    |       | tc540      | Rec               | m   | 1n  | Structure |                                                                               |
| tso m 1 Data    balGrp   m 1 Data                                                                                                    |       | t          | ranTim            | m   | 1   | Data      |                                                                               |
| balGrp m 1 Data  clgHse o 0n Structure a clearing house was specified as part of the order  clgHseCode m 1 Data  clgAcct m 1n Structure  clgAcctld m 1 Data  entTim m 1 Data  entTim m 1 Data  actnCod m 1 Data  the "actnCod" of the order is either "M" (full match) or "P" (partial match).  aggressorIndicator o 01 Data  revisionNo m 1 Data  listID o 01 Data the order is a part of a basket  listExecInst o 01 Data the order is a part of a basket                                                                                                    |       | n          | nktArea           | m   | 1   | Data      |                                                                               |
| clgHse       0       0n       Structure       a clearing house was specified as part of the order         clgHseCode       m       1       Data         clgAcct       m       1n       Structure         entTim       m       1       Data         entTim       m       1       Data         actnCod       m       1       Data         aggressorIndicator       o       01       Data         revisionNo       m       1       Data         listID       o       01       Data       the order is a part of a basket         listExecInst       o       01       Data       the order is a part of a basket                                                                                                    |       | t          | 50                | m   | 1   | Data      |                                                                               |
| clgHseCode       m       1       Data         clgAcct       m       1n       Structure         clgAcctld       m       1       Data         entTim       m       1       Data         actnCod       m       1       Data       the "actnCod" of the order is either "M" (full match) or "P" (partial match).         aggressorIndicator       o       01       Data         revisionNo       m       1       Data         listID       o       01       Data       the order is a part of a basket         listExecInst       o       01       Data       the order is a part of a basket                                                                                                    |       | b          | alGrp             | m   | 1   | Data      |                                                                               |
| clgAcct   m   1n   Structure     clgAcctld   m   1   Data     entTim   m   1   Data     actnCod   m   1   Data     aggressorIndicator   o   01   Data     revisionNo   m   1   Data     listID   o   01   Data   the order is a part of a basket     listExecInst   o   01   Data   the order is a part of a basket                                                                                                    |       | С          | lgHse             | 0   | 0n  | Structure |                                                                               |
| clgAcctId m 1 Data entTim m 1 Data  actnCod m 1 Data the "actnCod" of the order is either "M" (full match) or "P" (partial match).  aggressorIndicator o 01 Data revisionNo m 1 Data  listID o 01 Data the order is a part of a basket  listExecInst o 01 Data the order is a part of a basket                                                                                                    |       |            | clgHseCode        | m   | 1   | Data      |                                                                               |
| entTim m 1 Data  actnCod m 1 Data the "actnCod" of the order is either "M" (full match) or "P" (partial match).  aggressorIndicator o 01 Data  revisionNo m 1 Data  listID o 01 Data the order is a part of a basket  listExecInst o 01 Data the order is a part of a basket                                                                                                    |       |            | clgAcct           | m   | 1n  | Structure |                                                                               |
| actnCod m 1 Data the "actnCod" of the order is either "M" (full match) or "P" (partial match).  aggressorIndicator o 01 Data revisionNo m 1 Data listID o 01 Data the order is a part of a basket listExecInst o 01 Data the order is a part of a basket                                                                                                    |       |            | clgAcctId         | m   | 1   | Data      |                                                                               |
| match) or "P" (partial match).  aggressorIndicator o 01 Data  revisionNo m 1 Data  listID o 01 Data the order is a part of a basket  listExecInst o 01 Data the order is a part of a basket                                                                                                    |       | e          | ntTim             | m   | 1   | Data      |                                                                               |
| aggressorIndicator                                                                                                    |       | а          | ctnCod            | m   | 1   | Data      | the "actnCod" of the order is either "M" (full match) or "P" (partial match). |
| listID o 01 Data the order is a part of a basket listExecInst o 01 Data the order is a part of a basket                                                                                                    |       | a          | ggressorIndicator | 0   | 01  | Data      |                                                                               |
| listExecInst o 01 Data the order is a part of a basket                                                                                                    |       | revisionNo |                   | m   | 1   | Data      |                                                                               |
|                                                                                                    |       | li         | stID              | 0   | 01  | Data      | the order is a part of a basket                                               |
| ordrNo m 1 Data                                                                                                    |       | li         | stExecInst        | 0   | 01  | Data      | the order is a part of a basket                                               |
|                                                                                                    |       | 0          | rdrNo             | m   | 1   | Data      |                                                                               |

| Deutsche Börse AG    |               |
|----------------------|---------------|
| M7 6.7               | Version 1.0   |
| DFS190 - XML Reports | Page 13 of 24 |

| ordrInitialNo     | m | 1  | Data |                                                                                                    |
|-------------------|---|----|------|----------------------------------------------------------------------------------------------------|
| ordrParentNo      | 0 | 01 | Data | the order was modified which led to a new order with a new order number                                                                                               |
| preAotId          | 0 | 01 | Data | the order has been added as a result of the automatic order transfer                                                                                                  |
| remoteOrdrNo      | 0 | 01 | Data | the order has been communicated to the XBID SOB                                                                                                    |
| remoteRevisionNo  | 0 | 01 | Data | the order has been communicated to the XBID SOB                                                                                                    |
| ordrBuyCod        | m | 1  | Data |                                                                                                    |
| openCloseInd      | 0 | 01 | Data | the order was submitted with a valid value in the "Open Close Indicator" field                                                                                        |
| acctTypCodGrp     | m | 1  | Data |                                                                                                    |
| ordrQty           | m | 1  | Data |                                                                                                    |
| peakSizeQty       | 0 | 01 | Data | <ordrtypcod> is "I" (iceberg order)</ordrtypcod>                                                                                                    |
| totalRemQty       | 0 | 01 | Data | <pre><ordrtypcod> is "I" (iceberg order)</ordrtypcod></pre>                                                                                                    |
| stopPrc           | 0 | 01 | Data | <pre><ordrtypcod> is "\$" (stop limit order)</ordrtypcod></pre>                                                                                                    |
| ppd               | 0 | 01 | Data | <ordrtypcod> is "I" (iceberg order)</ordrtypcod>                                                                                                    |
| ordrTypCod        | m | 1  | Data |                                                                                                    |
| quote             | 0 | 01 | Data | the order is a quote                                                                                                    |
| ordrExePrc        | m | 1  | Data |                                                                                                    |
| tradMtchPrc       | 0 | 01 | Data | <actncod> is either: "M" (full match) or "P" (partial match)</actncod>                                                                                                |
| ordrResCod        | 0 | 01 | Data | <ordrrescod> is either: "A" (AON), "F" (FOK) or "I" (IOC)</ordrrescod>                                                                                                |
| ordrValCode       | m | 1  | Data |                                                                                                    |
| applicationId     | 0 | 01 | Data | always, except for orders submitted or maintained before the migration to M7 6.0.                                                                                     |
| applicationVer    | 0 | 01 | Data | the application version was provided in the API.                                                                                                    |
| valDat            | 0 | 01 | Data | <ordrvalcode> is "GTD"</ordrvalcode>                                                                                                    |
| text              | 0 | 01 | Data | the text field is not empty                                                                                                    |
| membExcIdCodOboMs | 0 | 01 | Data | the maintenance step was performed by a user on behalf of the order owner                                                                                             |
| partIdCodOboMs    | 0 | 01 | Data | the maintenance step was performed by a user on behalf of the order owner                                                                                             |
| aot               | 0 | 01 | Data | the indicator whether the order shall be automatically transferred to the corresponding linked contract after the trading in the specific delivery area ends in XBID. |

## 6.2 TC810 Daily Trade Confirmation

| Description | This report contains an inventory of all trades of each member during the trading day. The report shows all unmodified, modified, recalled, cancelled and matched trades including on-exchange prearranged trades (OPT), private and confidential trades (PNC) and approved OTC trades whenever these are supported by the exchange. In case cross-product matching or trade decomposition has been configured and such a trade was matched, only the trades resulting from the trade decomposition will appear in the report. |
|-------------|----------------------------------------------------------------------------------------------------|
|             | For a report user belonging to a Regular member, this report contains the trade data just for this member.                                                                                                    |
|             | For a market operations report user, this report is an aggregation of trade data of all members.                                                                                                    |
|             | For a report user belonging to a Broker member, the report contains the trades and actions performed on these trades by the broker on behalf of other members. If the broker was also trading on his own behalf, the actions performed by its own member will be included in the report as well.                                                                                                    |
| Frequency   | Daily                                                                                                    |

| Deutsche Börse AG    |               |
|----------------------|---------------|
| M7 6.7               | Version 1.0   |
| DFS190 - XML Reports | Page 14 of 24 |

| Generation   | Triggered by timer                                                |
|--------------|-------------------------------------------------------------------|
| Availability | Report user of a non-Admin member + market operations report user |

## 6.2.1 TC810 Selection Criteria and Target Group

This report can be generated as member-specific as well as for market operations. The latter receives the report with the trades of all members.

This report shows the trades of the last closed trading period (day).

#### 6.2.2 TC810 Structural Logic

Each <tc810Grp> contains all trades for a member/contract combination. Inside this group tag, the trades are organized by traders into different <tc810Grp1>. Inside this structure, the trades themselves are listed in the last hierarchy level, each in a separate <tc810Rec>.

In general, all trades, identified by their "tranldNo", are only present once. The only exception are recalled trades, which can be identified by the value "R" in the field <tranTypCod> and cancelled trades which can be identified by the value "C" in the field <tranTypCod>.

### 6.2.3 TC810 Examples

### 6.2.3.1 Report Structure

Member A has two traders, Trader 1 and 2. For contract X, Trader 1 has two trades; for contract Y, Trader 1 and Trader 2 have one trade each.

The resulting report structure is (key groups are not displayed here):

```
<tc810>
       <tc810Grp>
                                                   contains all trades for Member A and contract X
               <tc810Grp1>
                                                   contains all trades of Trader 1 for contract X
                                                   the first trade of Trader 1 for contract X
                      <tc810Rec>
                                                   the second trade of Trader 1 for contract X
                      <tc810Rec>
       <tc810Grp>
                                                   contains all trades for Member A and contract Y
               <tc810Grp1>
                                                   contains all trades of Trader 1 for contract Y
                                                   a trade of Trader 1 for contract Y
                      <tc810Rec>
                                                   contains all trades of Trader 2 for contract Y
              <tc810Grp1>
                                                   a trade of Trader 2 for contract Y
                      <tc810Rec>
```

#### 6.2.3.2 Cross-Product Matching and Trade Decomposition

Cross-product matching between the hourly product and the quarterly product is enabled. Member A has one trader, Trader A, who placed an hourly buy order for the contract 12-13. Member B has one trader, Trader B who placed three quarterly (3x15 minutes) sell orders for the contracts 12Q1, 12Q2 and 12Q3. Member C has one trader, Trader C who placed one quarterly (1x15 minutes) sell order for the contract 12Q4. The buy order and the four sell orders were matched into a trade. As a result of the cross-product matching process, the hourly buy trade was decomposed into four quarterly trades. The report contains only the trades for the quarterly contracts.

The resulting report (for market operations) contains the following trades:

```
<tc810>
<tc810Grp> contains all trades for Member A and contract 12Q1
<tc810Grp1> contains all trades of Trader A for contract 12Q1
<tc810Rec> (buy side of) trade of Trader A for contract 12Q1
<tc810Grp> contains all trades for Member A and contract 12Q2
```

 Deutsche Börse AG
 Version 1.0

 M7 6.7
 Version 1.0

 DFS 190 - XML Reports
 Page 15 of 24

<tc810Grp1> <tc810Rec> <tc810Grp>

<tc810Grp1> <tc810Rec>

<tc810Grp>

<tc810Grp1>

<tc810Rec>

<tc810Grp>

<tc810Grp1>

<tc810Rec>

<tc810Grp>

<tc810Grp1>

<tc810Rec>

<tc810Grp>

<tc810Grp1>

<tc810Rec>

<tc810Grp>

<tc810Grp1>

<tc810Rec>

contains all trades of Trader A for contract 12Q2 (buy side of) trade of Trader A for contract 12Q2 contains all trades for Member A and contract 12Q3 contains all trades of Trader A for contract 12Q3 (buy side of) trade of Trader A for contract 12Q3 contains all trades for Member A and contract 12Q4 contains all trades of Trader A for contract 12Q4 (buy side of) trade of Trader A for contract 12Q4 contains all trades for Member B and contract 12Q1 contains all trades of Trader B for contract 12Q1 (sell side of) trade of Trader B for contract 12Q1 contains all trades for Member B and contract 12Q2 contains all trades of Trader B for contract 12Q2 (sell side of) trade of Trader B for contract 12Q2 contains all trades for Member B and contract 12Q3 contains all trades of Trader B for contract 12Q3 (sell side of) trade of Trader B for contract 12Q3 contains all trades for Member C and contract 12Q4 contains all trades of Trader C for contract 12Q4 (sell side of) trade of Trader C for contract 12Q4

#### 6.2.4 TC810 Structure

|       | XML Tag           | m<br>/o | no. | Туре      | Condition the optional tag is present if                                                                       |
|-------|-------------------|---------|-----|-----------|----------------------------------------------------------------------------------------------------|
| tc810 |                   | m       | 1   | Structure |                                                                                                    |
| r     | ptHdr             | m       | 1   | Structure |                                                                                                    |
|       | exchNam           | m       | 1   | Data      |                                                                                                    |
|       | envText           | m       | 1   | Data      |                                                                                                    |
|       | rptCod            | m       | 1   | Data      |                                                                                                    |
|       | rptNam            | m       | 1   | Data      |                                                                                                    |
|       | rptPrntEffDat     | m       | 1   | Data      |                                                                                                    |
|       | rptPrntRunDat     | m       | 1   | Data      |                                                                                                    |
| to    | c810Grp           | 0       | 0n  | Structure | at least one trade was matched, trade cancelled or trade recall was granted on <rptprnteffdat></rptprnteffdat> |
|       | tc810KeyGrp       | m       | 1n  | Structure |                                                                                                    |
|       | membExcldCod      | m       | 1   | Data      |                                                                                                    |
|       | membClgldCod      | m       | 1   | Data      |                                                                                                    |
|       | stlldAct          | m       | 1   | Data      |                                                                                                    |
|       | stlldLoc          | m       | 1   | Data      |                                                                                                    |
|       | instTitl          | m       | 1   | Structure |                                                                                                    |
|       | isinCod           | m       | 1   | Data      |                                                                                                    |
|       | cntcUnt           | m       | 1   | Data      |                                                                                                    |
|       | product           | m       | 1   | Data      |                                                                                                    |
|       | currTypCod        | m       | 1   | Data      |                                                                                                    |
|       | tc810Grp1         | m       | 1   | Structure |                                                                                                    |
|       | tc810KeyGrp1      | m       | 1   | Structure |                                                                                                    |
|       | partIdCod         | m       | 1   | Data      |                                                                                                    |
|       | tc810Rec          | m       | 1n  | Structure |                                                                                                    |
|       | mktArea           | m       | 1   | Data      |                                                                                                    |
|       | tso               | m       | 1   | Data      |                                                                                                    |
|       | balGrp            | m       | 1   | Data      |                                                                                                    |
|       | clgHseCode        | 0       | 01  | Data      | a clearing house code was specified as part of the respective order                                            |
|       | clgAcctId         | 0       | 01  | Data      | a clearing account ID was specified as part of the respective order                                            |
|       | tranTim           | m       | 1   | Data      |                                                                                                    |
|       | tranldNo          | m       | 1   | Data      |                                                                                                    |
|       | tranldSfxNo       | m       | 1   | Data      |                                                                                                    |
|       | remoteTranldNo    | 0       | 01  | Data      | the trade was executed or modified by XBID SOB                                                                 |
|       | remoteTranldSfxNo | 0       | 01  | Data      | the trade was executed or modified by XBID SOB                                                                 |
|       | tranTypCod        | m       | 1   | Data      | ·                                                                                                    |

| Deutsche Börse AG    |                 |
|----------------------|-----------------|
| M7 6.7               | <br>Version 1.0 |
| DFS190 - XML Reports | Page 16 of 24   |

| typOrig            | m | 1  | Data |                                                                                           |
|--------------------|---|----|------|-------------------------------------------------------------------------------------------|
| aggressorIndicator | m | 1  | Data |                                                                                           |
| ordrNo             | m | 1  | Data |                                                                                           |
| acctTypCodGrp      | m | 1  | Data |                                                                                           |
| ordrBuyCod         | m | 1  | Data |                                                                                           |
| openCloseInd       | 0 | 01 | Data | the respective order was submitted with a valid value in the "Open Close Indicator" field |
| tradMtchQty        | m | 1  | Data |                                                                                           |
| tradMtchPrc        | m | 1  | Data |                                                                                           |
| tradPhase          | m | 1  | Data |                                                                                           |
| stlDate            | m | 1  | Data |                                                                                           |
| feeAmt             | m | 1  | Data |                                                                                           |
| membCtpyIdCod      | m | 1  | Data |                                                                                           |
| text               | 0 | 01 | Data | the text field is not empty                                                               |
| membExcldCodOboMs  | 0 | 01 | Data | the trade was cancelled or a trade recall was granted by an admin user                    |
| partIdCodOboMs     | 0 | 01 | Data | the trade was cancelled or a trade recall was granted by an admin user                    |
| brokerMembIdCod    | 0 | 01 | Data | the trade was modified by a broker user on behalf of another user                         |
| brokerUserIdCod    | 0 | 01 | Data | the action was modified by a broker user on behalf of another user                        |
| sumPartTotBuyOrdr  | m | 1  | Data |                                                                                           |
| sumPartTotSellOrdr | m | 1  | Data |                                                                                           |
| sumMembTotBuyOrdr  | m | 1  | Data |                                                                                           |
| sumMembTotSellOrdr | m | 1  | Data |                                                                                           |

## 6.3 TC820 Daily Open OTC Maintenance

| Description  | The report contains a list of all OTC orders which have been modified for each member during the trading day. For each member, this report is arranged by traders and contracts and lists all measures taken for the maintenance of OTC orders during the trading day. For market operations, the report is an aggregation of all member reports, arranged by members and then as described previously. |
|--------------|----------------------------------------------------------------------------------------------------|
| Frequency    | Daily                                                                                                    |
| Generation   | Triggered by timer                                                                                                    |
| Availability | Report user of a non-Admin member + market operations report user                                                                                                    |

### 6.3.1 TC820 Selection Criteria and Target Group

This report can be created member-specific as well as for market operations. The latter receives the report with the OTC orders for all members.

This report shows all maintenance actions for OTC orders of the last closed trading period (day) in continuous trading.

### 6.3.2 TC820 Structural Logic

For each member, a <tc820Grp> contains all open OTC orders that have been modified by its users. Inside this group tag, the orders are separated by the user's code, where the orders of each individual user are listed in an extra <tc820Grp1>. Inside this group, the orders for one trader but different contracts as listed in separate <tc820Grp2> tags.

Finally, inside each of these tags, the orders are listed inside the <tc820Rec>, while each maintenance action performed on an order is listed in an individual record.

The report does not necessarily contain the complete lifecycle of an OTC order, as it lists only the maintenance actions for one trading day, which is displayed in the tag <rptPrntEffDat>.

| Deutsche Börse AG    |               |
|----------------------|---------------|
| M7 6.7               | Version 1.0   |
| DFS190 - XML Reports | Page 17 of 24 |

#### 6.3.3 TC820 Example

Member A has two traders called Trader I and Trader II. Trader I performed two maintenance actions on an OTC order for contract X and Trader II performed one maintenance action on an OTC order for the same contract X and two maintenance actions on an OTC order for contract Y. Some of the orders have been *entered* the day before. However, the TC820 only contains the actions that were performed on the trading day stated in the "rptPrntEffDat" field.

The resulting report structure is:

<tc820Grp> contains all actions of Member A <tc820Grp1> contains all actions of Trader I contains all actions of Trader I on contract X <tc820Grp2> <tc820Rec> the first action of Trader I on order of contract X <tc820Rec> the second action of Trader I on order of contract X <tc820Grp1> contains all actions of Trader II <tc820Grp2> contains all actions of Trader II on contract X <tc820Rec> an action of Trader II on order of contract X <tc820Grp2> contains all actions of Trader II on contract Y the first action of Trader II on order of contract Y <tc820Rec> <tc820Rec> the second action of Trader II on order of contract Y

#### 6.3.4 TC820 Structure

| XML Tag |             |                    | m/o | No. | Туре      | Condition<br>the optional tag is present if                                                                                                    |
|---------|-------------|--------------------|-----|-----|-----------|----------------------------------------------------------------------------------------------------|
| tc820   | tc820       |                    |     | 1   | Structure |                                                                                                    |
| r       | ptHdr       |                    | m   | 1   | Structure |                                                                                                    |
|         | exc         | hNam               | m   | 1   | Data      |                                                                                                    |
|         | env         | Text               | m   | 1   | Data      |                                                                                                    |
|         | rpt(        | Cod                | m   | 1   | Data      |                                                                                                    |
|         | rpti        | Nam                | m   | 1   | Data      |                                                                                                    |
|         | rpti        | PrntEffDat         | m   | 1   | Data      |                                                                                                    |
|         | <del></del> | PrntRunDat         | m   | 1   | Data      |                                                                                                    |
| to      | c820Gr      | p                  | o   | 0n  | Structure | an order was modified on <pre></pre> <pre></pre> <pre></pre> <pre><pre></pre><pre></pre><pr< td=""></pr<></pre> |
|         | tc82        | 20KeyGrp           | m   | 1n  | Structure |                                                                                                    |
|         |             | membExcldCod       | m   | 1   | Data      |                                                                                                    |
|         | tc82        | 20Grp1             | m   | 1n  |           |                                                                                                    |
|         |             | tc820KeyGrp1       | m   | 1   |           |                                                                                                    |
|         | partIdCod   |                    | m   | 1   | Data      |                                                                                                    |
|         |             | tc820Grp2          | m   | 1n  | Structure |                                                                                                    |
|         |             | tc820KeyGrp2       | m   | 1   | Structure |                                                                                                    |
|         |             | instTitl           | m   | 1   | Structure |                                                                                                    |
|         |             | isinCod            | m   | 1   | Data      |                                                                                                    |
|         |             | product            | m   | 1   | Data      |                                                                                                    |
|         |             | currTypCod         | m   | 1   | Data      |                                                                                                    |
|         |             | tc820Rec           | m   | 1n  |           |                                                                                                    |
|         |             | mktArea            | m   | 1   | Data      |                                                                                                    |
|         |             | tso                | m   | 1   | Data      |                                                                                                    |
|         |             | balGrp             | m   | 1   | Data      |                                                                                                    |
|         |             | clgHseCode         | 0   | 01  | Data      | a clearing house code was specified as part of the order                                                                                                    |
|         |             | clgAcctId          | 0   | 01  | Data      | a clearing account ID was specified as part of the order                                                                                                    |
|         |             | aggressorIndicator | m   | 1   | Data      |                                                                                                    |
|         |             | tranTim            | m   | 1   | Data      |                                                                                                    |
|         |             | tranTypCod         | m   | 1   | Data      |                                                                                                    |

| Deutsche Börse AG    |               |
|----------------------|---------------|
| M7 6.7               | Version 1.0   |
| DFS190 - XML Reports | Page 18 of 24 |

| 0 | otcTrdTim          | 0 | 01 | Data      | an OTC order was accepted by the counterparty                                                      |
|---|--------------------|---|----|-----------|----------------------------------------------------------------------------------------------------|
| t | ranIdNo            | m | 1  | Data      |                                                                                                    |
| ( | ordrBuyCod         | m | 1  | Data      |                                                                                                    |
| ā | ncctTypCodGrp      | m | 1  | Data      |                                                                                                    |
| ( | ordrQty            | m | 1  | Data      |                                                                                                    |
| ( | ordrExePrc         | m | 1  | Data      |                                                                                                    |
| ( | ordrValCode        | m | 1  | Data      |                                                                                                    |
| V | /alDat             | 0 | 01 | Data      | the validity restriction ("ordrValCode") is "GTD"                                                  |
| C | tpyMembPartIdCod   | m | 1  | Structure |                                                                                                    |
|   | membExcldCod       | m | 1  | Data      |                                                                                                    |
|   | mktArea            | m | 1  | Data      |                                                                                                    |
|   | balGrp             | m | 1  | Data      |                                                                                                    |
|   | clgHseCode         | 0 | 01 | Data      | a clearing house code was specified as part of the counterparty's order                            |
|   | clgAcctId          | 0 | 01 | Data      | a clearing account ID was specified as part of the counterparty's order                            |
|   | aggressorIndicator | m | 1  | Data      |                                                                                                    |
| S | tlDate             | m | 1  | Data      |                                                                                                    |
| S | etlmCod1           | m | 1  | Data      |                                                                                                    |
| t | ext                | О | 01 | Data      | the text field is not empty                                                                        |
| r | nembExcIdCodOboMs  | o | 01 | Data      | the maintenance step was performed by an admin or a trader user that performed an on behalf action |
| t | partIdCodOboMs     | 0 | 01 | Data      | the maintenance step was performed by an admin or a trader user that performed an on behalf action |

| Deutsche Börse AG    |               |
|----------------------|---------------|
| M7 6.7               | Version 1.0   |
| DFS190 - XML Reports | Page 19 of 24 |

# 7 XML Report Tag Descriptions

| Field Name         | Description                                                                                                    | Format | Valid Values           | Value Description                                                                                                    | Reports                 |
|--------------------|----------------------------------------------------------------------------------------------------|--------|------------------------|----------------------------------------------------------------------------------------------------|-------------------------|
| acctTypCodGrp      | The account type group                                                                                                    | AN 1-2 | "A" or "A1""A9"        | Agent account                                                                                                    | TC540                   |
|                    |                                                                                                    |        | "P" or "P1""P9"        | Proprietary account                                                                                                    | TC810<br>TC820          |
| actnCod            | The action code of a maintenance step for an order or matching of a                                                                                                    | AN 1   | "A"                    | Add (also used when activating an order)                                                                                        | TC540                   |
|                    | quote                                                                                                    |        | "C"                    | Change                                                                                                    |                         |
|                    |                                                                                                    |        | "D"                    | Delete                                                                                                    |                         |
|                    |                                                                                                    |        | "H"                    | Hibernation (deactivation) or<br>Disconnection from XBID                                                                        |                         |
|                    |                                                                                                    |        | "]"                    | Insertion of new slice (iceberg orders)                                                                                         |                         |
|                    |                                                                                                    |        | "M"                    | Full match of an order or quote                                                                                                 |                         |
|                    |                                                                                                    |        | "P"                    | Partial match of an order or quote                                                                                              |                         |
|                    |                                                                                                    |        | "X"                    | System deletion (order expiration)                                                                                              |                         |
| aggressorIndicator | Indicates whether the executed order                                                                                                    | AN 1   | "Y"                    | Trade aggressor                                                                                                    | TC540                   |
|                    | was trade aggressor or trade                                                                                                    |        | "N"                    | Trade originator                                                                                                    | TC810                   |
|                    | originator.                                                                                                    |        | " <u>U</u> "           | Unknown, used for executed<br>orders of remote products, orders<br>transferred to linked contracts and<br>data before migration | TC820                   |
| aot                | the indicator whether the order shall<br>be automatically transferred to the<br>corresponding linked contract after<br>the trading in the specific delivery<br>area ends in XBID |        | True; False            |                                                                                                    | TC540                   |
| applicationId      | TC540: Application ID which the user used to perform the maintenance step.                                                                                                    | AN 128 | A valid application ID |                                                                                                    | <u>TC540</u>            |
| applicationVer     | TC540: The version of the application which the user used to perform the maintenance step.                                                                                       | AN 16  | An application version |                                                                                                    | TC540                   |
| balGrp             | TC540, TC810 and TC820: Balancing<br>Group for which the order was<br>entered.                                                                                                   | AN 32  |                        |                                                                                                    | TC540<br>TC810<br>TC820 |
| brokerMembldCod    | The "Member ID" of the broker                                                                                                    | AN 5   | A valid "Member ID" (c | of a broker member)                                                                                                    | TC810                   |
| brokerUserldCod    | The "User Code" of the broker                                                                                                    | AN 6   | A valid "User Code" (o | f a broker user)                                                                                                    | TC810                   |
| clgAcctld          | The ID of the clearing account for which the order was entered, respectively modified; or for which the trade was executed, respectively modified.                               | AN 32  |                        |                                                                                                    | TC540<br>TC810<br>TC820 |
| clgHseCode         | The code of the clearing house for which the order was entered, respectively modified; or for which the trade was executed, respectively modified.                               | AN 32  |                        |                                                                                                    | TC540<br>TC810<br>TC820 |

| Deutsche Börse AG    |               |
|----------------------|---------------|
| M7 6.7               | Version 1.0   |
| DFS190 - XML Reports | Page 20 of 24 |

| Field Name    | Description                                                                                                    | Format | Valid Values                     | Value Description                                                     | Reports                 |
|---------------|----------------------------------------------------------------------------------------------------|--------|----------------------------------|-----------------------------------------------------------------------|-------------------------|
| cntcUnt       | The "Contract Unit" field contains the number of traded contract units/delivery units of a product in relation to basic period.  This value is defined by product attribute "Delivery Units", which is set during the product configuration.  Example: If the basic period is 1 month, for 3 month products cntcUnt is 3.  For a UDDP block order, the value is calculated from the delivery start and delivery end of the block.  In case of remote Commodities products, the cntcUnt is assumed to be equal to the delivery period length, expressed as a number of hours. For a UDB contract, the value is equal to the appropriate multiple of delivery periods of the underlying Commodities product.  For more information, please refer to MFG130. | NUM    |                                  |                                                                       | TC810                   |
| currTypCod    | TC540 and TC820: Currency Type Code contains the currency in which the product is traded. TC810: Currency Type Code contains the currency in which the product is traded and the related fees are charged.                                                                                                    | AN 3   | A valid ISO code                 |                                                                       | TC540<br>TC810<br>TC820 |
| entTim        | The entry time of an order. If the price/time mechanism of an order is modified, it is deleted and a new one (with a new order entry time) is entered instead. For orders created by M7 as a result of AOT it is the entTim of the related remote order before the AOT has been performed.                                                                                                    | TIME   | Any time                         |                                                                       | TC540                   |
| envText       |                                                                                                    | AN 1   | "D" "A" "S"                      | Development Acceptance Simulation Production                          | TC540<br>TC810<br>TC820 |
| exchNam       | The name of the exchange the report was created for.                                                                                                    | AN 4   |                                  | j. roddonon                                                           | TC540<br>TC810<br>TC820 |
| feeAmt        | The fee amount                                                                                                    | NUM    | Always "0"                       |                                                                       | TC810                   |
| isinCod       | The contract identifier. It is the long name of the contract.                                                                                                    | AN 128 |                                  |                                                                       | TC540<br>TC810<br>TC820 |
| listExecInst  | The execution instruction of a basket order.                                                                                                    | AN 6   | "IMPL"                           | The order is an implied order. All orders of the basket or none       | TC540                   |
|               | order.                                                                                                    |        | "LINKED"  "NONE"                 | will be executed.  No execution instruction                           |                         |
|               |                                                                                                    |        | "VALID"                          | Either all orders of the basket are valid or all orders are rejected. |                         |
| listID        | The "Basket ID" of a basket order.                                                                                                    | NUM    | A valid "Basket ID"              | Trails of all orabio are rejected.                                    | TC540                   |
| mktArea       | The market area                                                                                                    | AN 6   | A valid market area (short name) |                                                                       | TC540<br>TC810<br>TC820 |
| membClgldCod  | The "Member ID" of the clearing member                                                                                                    | AN 5   | A valid "Member ID"              |                                                                       | TC810                   |
| membCtpyldCod | The "Member ID" of the trade's counterparty                                                                                                    | AN 5   | A valid "Member ID"              |                                                                       | TC810                   |

| Deutsche Börse AG    |               |
|----------------------|---------------|
| M7 6.7               | Version 1.0   |
| DFS190 - XML Reports | Page 21 of 24 |

| Field Name        | Description                                                                                                    | Format  | Valid Values        | Value Description                                 | Reports                 |
|-------------------|----------------------------------------------------------------------------------------------------|---------|---------------------|---------------------------------------------------|-------------------------|
| membExcldCod      | TC540 and TC810: The "Member ID" of the latest order owner. For orders created by M7 as a result of AOT, it is the "Member ID" of the order owner before the AOT has been performed. TC820: The "Member ID" of the order owner. If contained in the tag <ctpymembpartidcod>, the field contains the "Member ID" of the order owner's counterparty.</ctpymembpartidcod>                                                                                                    | AN 5    | A valid "Member ID" |                                                   | TC540<br>TC810<br>TC820 |
| membExcIdCodOboMs | TC540 and TC820: The "Member ID" of the user who performed a maintenance action on behalf of the order owner. For orders created by M7 as a result of AOT, it is the "Member ID" of the order owner before the AOT has been performed. TC810: The "Member ID" of the admin user who granted a recall or cancelled a trade.                                                                                                    | AN 5    | A valid "Member ID" |                                                   | TC540<br>TC810<br>TC820 |
| openCloseInd      | The open close indicator. It shows whether the order is linked to an open or close position.                                                                                                    | AN 1    | "O"                 | Open position indicator  Close position indicator | TC540<br>TC810          |
| ordrBuyCod        | Order Buy Code. It indicates whether                                                                                                    | AN 1    | "B"                 |                                                   | TC540                   |
|                   | the order is a buy or a sell order.                                                                                                    |         |                     | Buy order                                         | TC810<br>TC820          |
| ordrExePrc        | TC540: The limit price of an order.                                                                                                    | NS 13.2 | "S"                 | Sell order                                        | TC540                   |
| Ordicaeric        | For orders created by M7 as a result of AOT it is the last ordrExePrc of the related remote order before the AOT has been performed.  TC820: The limit price and execution price of the OTC order (OTC orders are always matched at the initial limit price).                                                                                                    | 10,2    |                     |                                                   | TC820                   |
| ordrinitialNo     | The "ordrinitialNo" equals to the "orderNo" that was assigned to an order when it was entered for the very first time or when it was created by M7 as a result of AOT. It remains the same even if the order is modified.                                                                                                    | NUM 13  |                     |                                                   | TC540                   |
| ordrNo            | The "Order ID". It may be changed when the order is modified.                                                                                                    | NUM 13  |                     |                                                   | TC540<br>TC810          |
| ordrParentNo      | The field is displayed only if the maintenance step led to a new "ordrNo". In such case, it contains the "ordrNo" of the previously modified order.  In case an order has been created by M7 as a result of AOT, the ordrParentNo of the related remote order is not present.  Example: An order with the "ordrNo" 100 is modified leading to a new "ordrNo" 101. In the TC540Rec for this maintenance step, the field "ordrNo" will contain the value 101 and the field "ordrParentNo" will contain the value 100. | NUM 13  |                     |                                                   | TC540                   |

| Deutsche Börse AG    |               |
|----------------------|---------------|
| M7 6.7               | Version 1.0   |
| DFS190 - XML Reports | Page 22 of 24 |

| Field Name     | Description                                                                                                    | Format   | Valid Values        | Value Description                                                                                         | Reports                 |
|----------------|----------------------------------------------------------------------------------------------------|----------|---------------------|----------------------------------------------------------------------------------------------------|-------------------------|
| ordrQty        | The order quantity in "qtyUnit". After a trade, the quantity is reduced by the amount executed in the last trade until the order is fully matched (quantity = 0.0). For iceberg orders it is the current exposed quantity (the current size of the active slice). For orders created by M7 as a result of AOT it is the last ordrQty of the related remote order before the AOT has been performed. |          |                     |                                                                                                    | TC540<br>TC820          |
| ordrResCod     | The restriction code of an order                                                                                                    | AN 1     | "A" "I" "F"         | AON: "All or Nothing"  IOC: "Immediate or Cancel"  FOK: "Fill or Kill"                                    | TC540                   |
|                |                                                                                                    |          | "S"                 | STP: "Stop order"                                                                                         |                         |
| ordrTypCod     | The order type code                                                                                                    | AN 1     | "B"                 | Balance order for local products<br>User Defined Block order in<br>case of remote Commodities<br>products | TC540                   |
|                |                                                                                                    |          | "H"                 | Hit and lift order                                                                                        |                         |
|                |                                                                                                    |          | "["<br>"["          | Iceberg order                                                                                             | 4                       |
|                |                                                                                                    |          |                     | Limit order                                                                                               |                         |
|                |                                                                                                    |          | "P"                 | OTC order                                                                                                 | 4                       |
|                |                                                                                                    |          | "S"                 | Stop order                                                                                                |                         |
| otcTrdTim      | The OTC trade time. It is the time when the OTC order was accepted by the counterparty.                                                                                                    | TIME     | Any time            |                                                                                                    | TC820                   |
| ordrValCode    | The validity restriction of an order.                                                                                                    | AN 4     | "GFS"               | "Good For Session"                                                                                        | TC540                   |
|                | Í                                                                                                    |          | "GTD"               | "Good Till Date"                                                                                          | TC820                   |
|                |                                                                                                    |          | "NON"               | "None", if the execution restriction is "IOC" or "FOK".                                                   |                         |
| partidCod      | The "User Code" of the latest order owner. For orders created by M7 as a result of AOT, it is the "User Code" of the latest order owner before the AOT has been performed.                                                                                                    |          | A valid "User Code" |                                                                                                    | TC540<br>TC810<br>TC820 |
| partidCodOboMs | TC540 and TC820: The "User Code" of the user who performed a maintenance action on behalf of the order owner. For orders created by M7 as a result of AOT it is the string "SYSTEM".  TC810: The "User Code" of the admin user who granted a recall or cancelled a trade.                                                                                                    | AN 6     | A valid "User Code" |                                                                                                    | TC540<br>TC810<br>TC820 |
| peakSizeQty    | The peak size quantity of an iceberg order in "qtyUnit". For orders created by M7 as a result of AOT it is the last peakSizeQty of the related remote order before the AOT has been performed.                                                                                                    | NUM 16,3 |                     |                                                                                                    | TC540                   |
| ppd            | The peak price delta of an iceberg order                                                                                                    | NUM 16,3 |                     |                                                                                                    | TC540                   |
| preAotid       | The local ld of the remote order from which the current order has been created as a result of the automatic order transfer. For more details on the automatic order transfer see <i>DFS160a</i> .                                                                                                    | NUM 13   |                     |                                                                                                    | TC540                   |
| product        | The name of the product                                                                                                    | AN 32    |                     |                                                                                                    | TC540<br>TC810<br>TC820 |
| quote          | A flag indicating that the order is a quote.                                                                                                    | NUM 1    | Always "1"          |                                                                                                    | TC540                   |
| remoteOrdrNo   | An "Order ID" assigned to the order by XBID SOB. It may be changed when the order is modified. The field is not present for orders created by M7 as a result of AOT.                                                                                                    | NUM 13   |                     |                                                                                                    | TC540                   |

| Deutsche Börse AG    |               |
|----------------------|---------------|
| M7 6.7               | Version 1.0   |
| DFS190 - XML Reports | Page 23 of 24 |

| Field Name         | Description                                                                                                    | Format   | Valid Values                                                                                                    | Value Description | Reports                 |
|--------------------|----------------------------------------------------------------------------------------------------|----------|----------------------------------------------------------------------------------------------------|-------------------|-------------------------|
| remoteRevisionNo   | The revision value for each order maintenance step. The field is not present for orders created by M7 as a result of AOT.                                                                            | NUM      | Initial value is 1. When an order is modified in XBID, value is increased by one. In case of a disconnection event from XBID, M7 calculates the missing order history based on information received from XBID on orders and trades after the reconnection, including the external revision numbers for the missing events.                                                             |                   | TC540                   |
| remoteTranldNo     | A unique identifier of a trade per day assigned by XBID SOB ("Trade ID")                                                                                                    | NUM      |                                                                                                    |                   | TC810                   |
| remoteTranldSfxNo  | The Remote Transaction ID Suffix Number. The field contains the revision number of the trade on the XBID SOB.                                                                                        | NUM      | Usually "1", the value changes e.g. when a trade recall is granted by XBID Central Admin.                                                                                                    |                   | TC810                   |
| revisionNo         | TC540: The revision value for each maintenance step.                                                                                                    | NUM      | TC540: Initial value is 1. When a local order or an order created by M7 as a result of AOT is modified, the value is increased by one. When a remote order is modified, the value may be increased by more than one, because the maintenance actions that were performed only locally (e.g. storing an order locally on M7 before forwarding it to XBID) are excluded from the report. |                   | TC540                   |
| rptCod             | The naming code of the XML report                                                                                                    | AN 5     | Allowed values: "TC540",                                                                                                    | "TC810", "TC820"  | TC540<br>TC810<br>TC820 |
| rptNam             | The XML report name                                                                                                    | AN 53    | A valid report long name                                                                                                    |                   | TC540<br>TC810<br>TC820 |
| rptPrntEffDat      | The print effective date of the XML report. All data in the report refers to this trading day.                                                                                                    | DATE     | Any date                                                                                                    |                   | TC540<br>TC810<br>TC820 |
| rptPrntRunDat      | The run date of the XML report. This is the day when the report was created.                                                                                                    | DATE     | Any date                                                                                                    |                   | TC540<br>TC810<br>TC820 |
| setImCod1          | The settlement code                                                                                                    | AN 3     | Always "DVP"                                                                                                    |                   | TC820                   |
| stIDate            | The settlement date. It is defined by the delivery start date of the contract.                                                                                                    | DATE     | Any date                                                                                                    |                   | TC810<br>TC820          |
| stlldAct           | The Settlement ID Account                                                                                                    | AN 4     | Always "0000"                                                                                                    |                   | TC810                   |
| stlldLoc           | The Settlement Location ID                                                                                                    | AN 3     | Always "ECC"                                                                                                    |                   | TC810                   |
| stopPrc            | The stop price of a stop limit order                                                                                                    | NS 13, 2 |                                                                                                    |                   | <u>TC540</u>            |
| sumMembTotBuyOrdr  | The total quantity bought by a member in "qtyUnit" per contract on the trading day contained in the "rptPrntEffDat" field.                                                                           | NUM 16,3 |                                                                                                    |                   | TC810                   |
| sumMembTotSellOrdr | The total quantity sold by a member in "qtyUnit" per contract on the trading day contained in the "rptPrntEffDat" field.                                                                             | NUM 16,3 |                                                                                                    |                   | TC810                   |
| sumPartTotBuyOrdr  | The total quantity bought by the user (the respective "partIdCod" field) in "qtyUnit". The quantity is reported per contract for the trading day stated in the "rptPrntEffDat" field.                | NUM 16,3 |                                                                                                    |                   | TC810                   |
| sumPartTotSellOrdr | The total quantity sold by the user (the respective "partIdCod" field) in "qtyUnit". The quantity is reported per contract for the trading day contained in the "rptPrntEffDat" field.               | NUM 16,3 |                                                                                                    |                   | TC810                   |
| text               | <u> </u>                                                                                                    | AN 250   | Any text                                                                                                    |                   | TC540<br>TC810<br>TC820 |
| totalRemQty        | The total remaining quantity of an iceberg order in "qtyUnit". For orders created by M7 as a result of AOT it is the last totalRemQty of the related remote order before the AOT has been performed. | NUM 16,3 |                                                                                                    |                   | TC540                   |

| Deutsche Börse AG    |               |
|----------------------|---------------|
| M7 6.7               | Version 1.0   |
| DFS190 - XML Reports | Page 24 of 24 |

| Field Name  | Description                                                                                                    | Format   | Valid Values                                                                                                    | Value Description                       | Reports                 |
|-------------|----------------------------------------------------------------------------------------------------|----------|----------------------------------------------------------------------------------------------------|-----------------------------------------|-------------------------|
| tradMtchPrc | The trade match price. This is the price at which the trade was executed.                                                                                                    | NS 13,2  |                                                                                                    |                                         | TC540<br>TC810          |
| tradMtchQty | The trade match quantity. This is the quantity executed in the trade in "qtyUnit".                                                                                                    | NUM 16,3 |                                                                                                    |                                         | TC810                   |
| tradPhase   | The trade phase in which the trade was executed.                                                                                                    | AN 10    | "Auction" "Balancing" "Continuous"                                                                                        |                                         | TC810                   |
|             |                                                                                                    |          | "SDAT" - Same Delivery                                                                                                    | / Area Trading                          |                         |
| tranldNo    | TC810: A unique identifier of a trade per day ("Trade ID") TC820: An "Order ID" of an OTC order                                                                                                    | NUM      |                                                                                                    |                                         | TC810<br>TC820          |
| tranidSfxNo | The Transaction ID Suffix Number. The field contains the revision number of the trade.                                                                                                    | NUM      | Usually "1", the value changes e.g. when a trade recall is granted by a Market Operator.                                  |                                         | TC810                   |
| tranTim     | The transaction timestamp. TC540: For local orders, the exact time when the maintenance action, trade execution or modification was performed. For orders created by M7 as a result of AOT it is the last tranTim of the related remote order before the AOT has been performed. For remote orders, the exact time when M7 received the information on the maintenance action from XBID. Note: This time may differ from the actual time of processing the maintenance action by XBID. Such information is not available from XBID therefore M7 cannot provide it instead. TC810 and TC820: The exact time when the trade execution or modification was performed. | TIME     | Any time in the format hh:mm:ss:ccc.                                                                                      |                                         | TC540<br>TC810<br>TC820 |
| tranTypCod  | TC810: The transaction type code                                                                                                    | AN 1     | TC810                                                                                                    |                                         | TC810                   |
| <b>,</b> ,  | describes the action performed on a                                                                                                    |          | u u                                                                                                    | Regular trade execution                 | TC820                   |
|             | trade.                                                                                                    |          |                                                                                                    | Trade cancellation/reversion            |                         |
|             | TC820: The transaction type code describes the maintenance action                                                                                                    |          | "P"                                                                                                    | approved on LTS and sent for            |                         |
|             |                                                                                                    |          |                                                                                                    | approval to XSOB exchange               |                         |
|             | performed on an OTC order.                                                                                                    |          | "R"                                                                                                    | Reversed trade                          |                         |
|             |                                                                                                    |          | "C"                                                                                                    | Cancelled trade                         |                         |
|             |                                                                                                    |          | TC820                                                                                                    |                                         |                         |
|             |                                                                                                    |          | "A"                                                                                                    | Add                                     |                         |
| İ           |                                                                                                    |          | "C"                                                                                                    | Change                                  |                         |
|             |                                                                                                    |          | "D"                                                                                                    | Delete                                  |                         |
|             |                                                                                                    |          | "H"                                                                                                    | Hibernation (deactivation)              |                         |
|             |                                                                                                    |          | "["                                                                                                    | Insertion of new slice (iceberg orders) |                         |
|             |                                                                                                    |          | "M"                                                                                                    | Full match                              | _                       |
|             |                                                                                                    |          | "P"                                                                                                    | Partial match                           | 4                       |
|             |                                                                                                    |          | "X"                                                                                                    | System deletion (order expiration)      |                         |
| tso         | The short name of a delivery area                                                                                                    | AN 4     |                                                                                                    |                                         | TC540<br>TC810<br>TC820 |
| typOrig     | The transaction type indicates whether the trade is an OTC or a non-OTC trade.                                                                                                    | AN 1     | " " " " "                                                                                                    | Matched trade OTC trade                 | TC810                   |
| valDet      |                                                                                                    | DATE     |                                                                                                    | 0.0 000                                 | TC540                   |
| valDat      | If the validity restriction of an order ("ordrValCode") is "GTD", the "valDat" field will contain the data and time when an order will be deleted.                                                                                                    | DATE     | Format is: "YYYY-MM-DD hh:mm+hh:mm" where "YYYY-MM-DD hh:mm" is the timestamp in CET/CEST, and "+hh:mm" is the UTC offset |                                         | TC820                   |